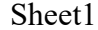

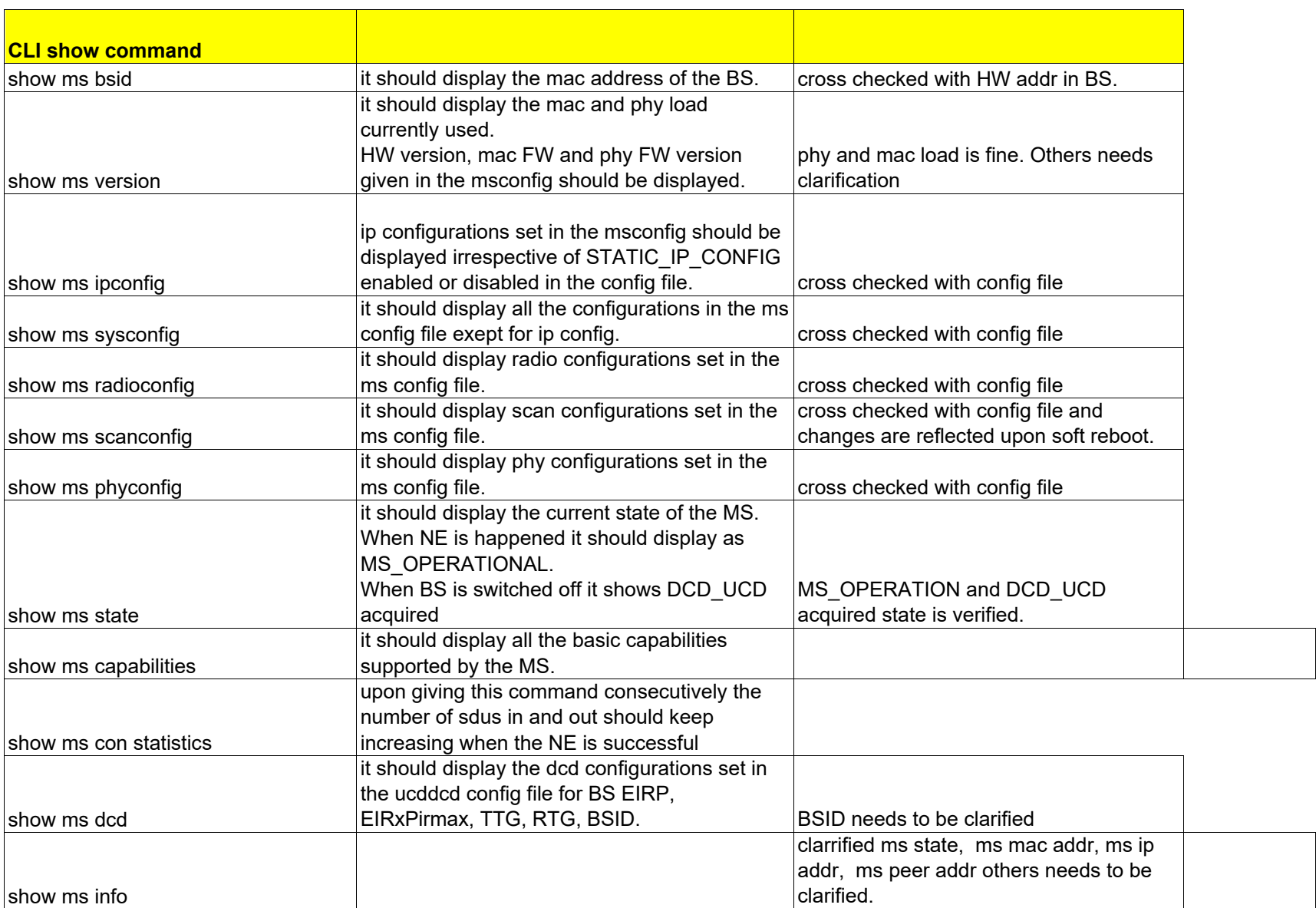

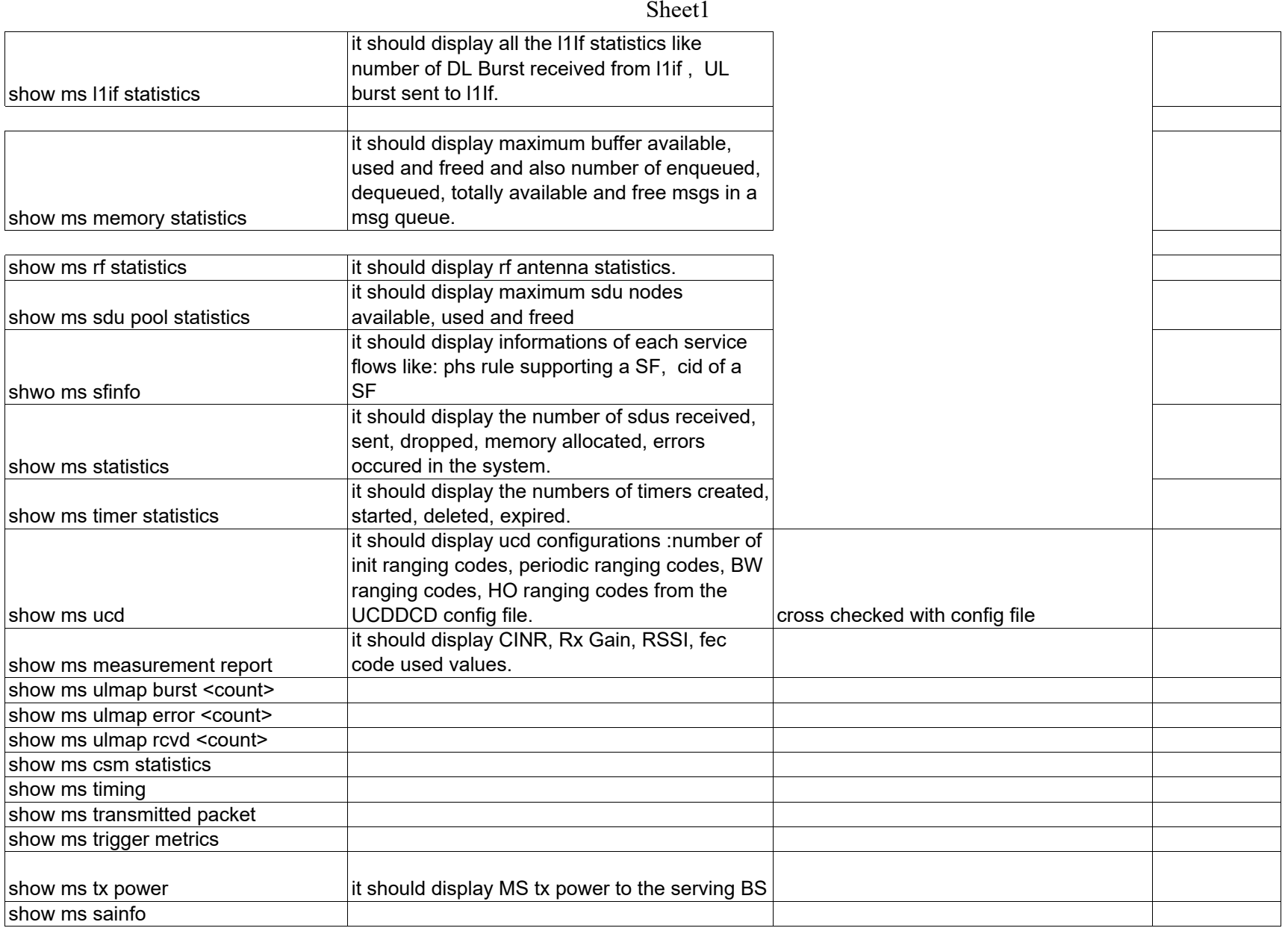

Sheet1

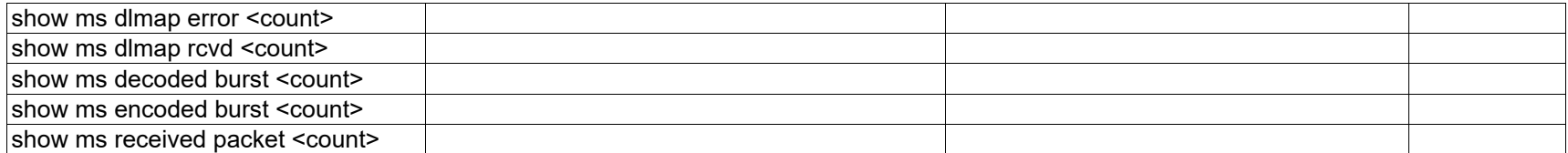